# sdpsol

# A Parser/Solver for Semidefinite Programming and Determinant Maximization Problems with Matrix Structure

User's Guide

Version Beta May 31, 1996 Shao-Po Wu and Stephen Boyd

The program sdpsol parses semidefinite programming (SDP) and determinant maximization (MAXDET) problems expressed in the sdpsol language, solves them using interior-point algorithms, and reports the results in a convenient form. This user's guide gives a brief introduction to the problems sdpsol solves, the language parsed by sdpsol, and the usage of sdpsol.

#### Introduction  $\mathbf 1$ 1

### The problems

sdpsol solves the MAXDET optimization problem

minimize 
$$
c^T x + \log \det G(x)^{-1}
$$
  
subject to  $G(x) > 0$ ,  $F(x) > 0$   
 $Ax = b$  (1)

where the optimization variable is the vector  $x\in {\rm I\!R}^m$  . The functions  $G: {\rm I\!R}^m \to {\rm I\!R}^{m*}$  and  $r : \mathbf{R}^m \to \mathbf{R}^{n+m}$  are amne:

$$
G(x) = G_0 + x_1 G_1 + \dots + x_m G_m,
$$
  

$$
F(x) = F_0 + x_1 F_1 + \dots + x_m F_m,
$$

where  $G_i = G_i$  and  $F_i = F_i$  for  $i = 0, \ldots, m$ . Here  $A \in \mathbf{R}^{r \cdots m}$ ,  $b \in \mathbf{R}^r$ ; we take  $p = 0$ if there are no equality constraints. The inequality signs in (1) denote matrix inequalities, *i.e.*,  $G(x)$  and  $F(x)$  are positive definite. Since these matrix inequalities depend affinely on  $x$ , we call them *linear matrix inequalities* (LMIs). The MAXDET problem reduces to a semidefinite programming (SDP) problem when the log determinant term is absent (*i.e.*,  $l = 0$ 

minimize 
$$
c^T x
$$
  
subject to  $F(x) > 0$   
 $Ax = b$ . (2)

The MAXDET problem (including its special case, SDP) is a convex optimization problem, *i.e.*, the objective function is convex and the constraint set is convex. In fact, LMI constraints can represent many common convex constraints, including linear inequalities, convex quadratic inequalities, matrix norm and eigenvalue constraints. Conversely, many common convex optimization problems can be expressed as MAXDET or SDP problems. See [BEFB94], [VB96] and [VBW96] for many examples that arise in control, statistics, computational geometry, information and communication theory, as well as additional references.

### What sdpsol does

In many MAXDET or SDP problems, the variable  $x$  has matrix structure, which makes it tedious in practice to put the problem into form  $(1)$  or  $(2)$ . The purpose of sdpsol is to automate this task by allowing the user to specify (and solve) a MAXDET or SDP problem in a format close to its natural mathematical description, in which variables that are matrices are expressed as matrices instead of some vectorized form. The following example will illustrate the idea.

We consider the matrix completion problem with partially-specified inverse [VBW96,  $32.4$ ]. We are given a positive definite diagonal matrix  $D \in \mathbf{R}^{n \times n}$  and a matrix  $C \equiv C^{\top} \in \mathbf{R}^{n \times n}$  $\mathbf{R}^{n\times n}$ . The problem is to 'complete' D to a positive definite matrix whose inverse matches  $\cup$  in the on-diagonal entries. Thus we seek a matrix  $\Delta = \Delta^+$  such that

$$
D + \Delta > 0
$$
,  $\Delta_{ii} = 0$ ,  $i = 1, ..., n$ ,  $(D + \Delta)^{-1}_{ii} = C_{ij}$  for  $i \neq j$ .

This problem can be solved by solving the following MAXDET problem:

minimize 
$$
\mathbf{Tr} C(D + \Delta) + \log \det(D + \Delta)^{-1}
$$
  
subject to  $D + \Delta > 0$   
 $\Delta_{ii} = 0, \quad i = 1, ..., n,$ 

in which the symmetric matrix  $\Delta \in \mathbf{R}^{n \times n}$  is the optimization variable. We can express this problem in the form  $\mathbf{1}$ ;  $\mathbf{1}$ ;  $\mathbf{1$  $(m = n(n + 1)/2)$ , then expressing the optimization variable  $\Delta$  as  $\Delta = \sum_{i=1}^{m} x_i P_i$ , etc. Clearly this is straightforward but inconvenient.

However, the problem (or rather, an instance of the problem) can be specified conveniently in the sdpsol language as follows:

sdpsol Source 1 positive definite matrix completion

```
D=diag([2.34, 0.57, 1.13, 3.95]);
C = [ 3.46, -1.01, 0.38, -1.47;-1.01, 4.44, -1.48, 2.88;
   0.38, -1.48, 2.43, 0.94;
   -1.47, 2.88, 0.94, 3.97];
variable Delta(4,4) symmetric; % declare 4x4 symmetric variable Delta
% equality constraints
diag(Delta) == zeros(4,1);% LMI constraint
D+Delta > 0;% specify the objective
minimize obj_value = Tr(C*(D+Delta))-logdet(D+Delta);
```
This problem specication reveals some important features of sdpsol. It is possible to construct matrices from constants, form matrix expressions using operators and functions, make assignments, declare optimization variables, specify LMI and equality constraints, and define an objective.

When sdpsol processes this problem specification, it produces the following output:

#### Results 1 sdpsol output of the matrix completion example

```
sdpsol version beta, Thu May 16 23:30:53 1996
*** Problem: mat_c
10 variables
4 linear equality constraints
LMI size: 4-by-4
1 diagonal block
MAXDET problem.
*** Algorithm parameters:
ABSTOL = 7.99e-08
RELTOL = 7.99e-08
BIGM
      = 7990NU
GAMMA = 100MAXITER = 100
*** Optimization result
OPTIMAL after 16 iterations,
sdpsol stopped because RELATIVE TOLERANCE was reached.
*** Objective value
obj_value = 11.63*** Variable
Delta =[ 0.0000, -0.8277, -1.2558, 2.6579;
    -0.8277, 0.0000, 0.6525,-1.3174-1.2558, 0.6525, 0.0000,-1.81672.6579, -1.3174, -1.8167, 0.0000 ]
```
The output reports some basic information about the problem, the optimization algorithm parameters used, the status of the optimization phase, the optimal values of the variables, and the optimal objective value.

#### $\overline{2}$  The sdpsol language  $\overline{\phantom{a}}$

sdpsol supports two styles of comments: C and Matlab. The former starts with /\* and ends with  $\ast$ /; the latter begins with % and includes any following text on the same line. Comments are stripped and ignored by sdpsol.

### Forming vectors and matrices

The only data type used by sdpsol is matrix. In other words, every expression is a matrix with fixed dimension, *i.e.*, number of rows and columns. Matrices with one row and column are considered scalars; matrices with only one column are considered vectors; and matrices with only one row are considered (row) vectors. A matrix is formed from numbers using the symbols [ and ] to enclose the matrix, semicolons to delimit rows, and commas to delimit entries within a row. For example, the matrix

$$
\begin{bmatrix} 1 & 2 & 3 \\ 4 & 5 & 6 \\ 7 & 8 & 9 \end{bmatrix}
$$

can be expressed as  $[1,2,3; 4,5,6; 7,8,9]$ . Row and column vectors (which are just matrices) are expressed the same way. For example, [1, 2, 3] denotes the row vector

$$
\begin{bmatrix} 1 & 2 & 3 \end{bmatrix},
$$

 $\lfloor 2 \rfloor$ .

 $\mathbf{1}$  .

33 January 2014 12:30 and 2014 12:30 and 2014 12:30 and 2014 12:30 and 2014 12:30 and 2014

and [1; 2; 3] denotes the vector

Since sdpsol considers 1 1 matrices to be scalars, [3] is the same as the scalar 3.

Newlines are completely equivalent to spaces; in particular newlines do not delimit the rows of a matrix, as they do in Matlab. Thus [1 2; 3 4] is not a valid sdpsol expression (although it is legal in Matlab), and

[1, 2, 3, 4]

represents the row vector  $\mathbf{1}$ ,  $\mathbf{2}$ ,  $\mathbf{3}$ ,  $\mathbf{3}$ ,  $\mathbf{4}$ ,  $\mathbf{2}$ ,  $\mathbf{3}$ ,  $\mathbf{4}$ ,  $\mathbf{4}$ ,  $\mathbf{5}$ ,  $\mathbf{4}$ ,  $\mathbf{5}$ ,  $\mathbf{4}$ ,  $\mathbf{5}$ ,  $\mathbf{4}$ ,  $\mathbf{5}$ ,  $\mathbf{6}$ ,  $\mathbf{6}$ ,  $\mathbf{7}$ ,  $\mathbf{$ 

So far we have formed matrices (and vectors) from scalar constants. In fact the same constructions can be used to form matrices from other matrices, provided the sizes make sense: the matrices in any given row (delimited by commas) must have the same number of rows, and each row must have the same total number of columns. As a complicated example,  $[1,2,3], 4; [5,9], [6,10], [7,8; [11,12]]]$  denotes the matrix

$$
\begin{bmatrix} 1 & 2 & 3 & 4 \\ 5 & 6 & 7 & 8 \\ 9 & 10 & 11 & 12 \end{bmatrix}.
$$

Several special matrices are provided:

- zeros(i,j) denotes an i- j zero matrix.
- ones(i,j) denotes an i- j matrix with all entries one.
- eye(i,j) denotes an <sup>i</sup> j matrix with main diagonal one; eye(i) denotes an i i identity matrix.
- [a:b] generates a row vector of consecutive integers. If  $a \leq b$  it generates the (ascending integer) vector  $[i, i+1, \ldots, j]$ , where i is a rounded toward zero and j is b rounded toward zero. If an its generates the contract integer integer integer integers in  $\mathcal{U}$  is integer in  $\mathcal{U}$

### Variables

The matrices in the preceding section are **constants**, since they have specific numerical values. sdpsol also supports variables, which are the optimization variables in the problem. Variables are explicitly declared with declaration statements. The syntax of variable declaration is

```
variable variable_name[(dimension)] [,variable_name[(dimension)] \dots ][attribute];
```
Arguments enclosed by brackets are optional. attribute gives the structure of the variable(s) declared; it can be either **symmetric** or **diagonal**. Variable declaration without attribute indicates that the variables have no structure. *variable name* serves as the name of the variable declared. A valid name starts with a letter and is followed by letters, digits or underscores. As an example,

```
variable A(5,5) symmetric;
variable b(k,1);
variable c(1,1), d;
```
declares a 5 - 1 vector variable A, a k - 1 vector variable b (k is an internal vector variable b (k is an internal vector variable b (k is an internal vector variable b (k is an internal vector variable b (k is an interna variable, see page 9), and two scalar variables c and  $d$ .

A variable name cannot be the name of any previously declared variable, or a reserved key word:

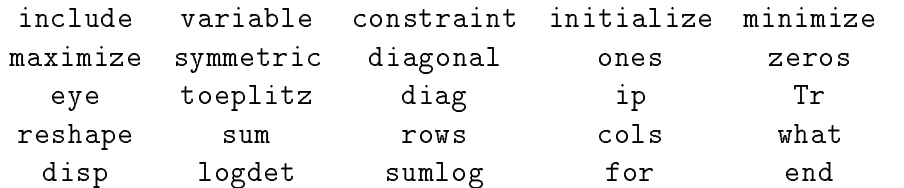

If a variable name has been used as an internal variable, sdpsol simply overwrites its previous assignment by the variable declaration. In this version of sdpsol, all variable declarations must precede all constraint or objective statements (see page 9).

It is possible to initialize a variable for the optimization phase, with a statement of the form

initialize variable\_name =  $constant\_expression$ ;

Variables must be declared before they can be initialized. It's important to understand that initializing a variable does not assign it a value; it simply gives the variable a starting value to use in the optimization phase. The only purpose of initialization is to speed up the optimization phase.

### Expressions

Constants and variables can be combined using various operators (such as addition, multiplication, and transpose) and functions (such as trace and inner product) to form expressions. For example (and assuming that P has already been declared as a 3 3 matrix variable),

 $[1,2,3; 4,5,6; 7,8,9]$ ' \* P + P \*  $[1,2,3; 4,5,6; 7,8,9]$  +  $[1;2;3]$ \* $[1;2;3]$ '

represents

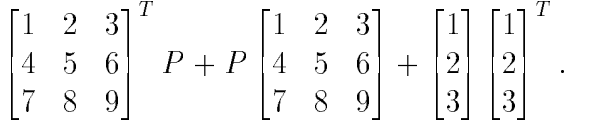

 $\mathcal{L}(\mathcal{S})$  that this expression is a  $\mathcal{S} \wedge \mathcal{S}$  matrix is an animal function of the variable  $\mathbf{P}$  . We say this expression is an **affine expression**. If an expression does not depend on any variable,  $i.e.,$  has a specific numerical value, we say it is a **constant expression**. In the current version of sdpsol, except special expressions that are used to form the log determinant ob jective (see page 8), all expressions are affine (or constant) functions of the variables. This limits the ways you can combine expressions to form others. For example, you cannot multiply two affine expressions, since this would result in an expression that depends quadratically on the variables.

### Operators

sdpsol provides the following matrix operations, from higher precedence to lower precedence: transpose, unary plus/minus, multiplication (including scalar multiplication/division and componentwise multiplication/division), and addition/subtraction.

- $\bullet$  A' is the transpose of A.
- $\bullet$  -A denotes the negative of  $A$ ; +A is just  $A$ .
- A\*B, A multiplied by  $B$ , can mean two things:
- $\circ$  *Matrix multiplication.* The number of columns of A equals the number of rows of B. In this case A\*B means the usual matrix multiplication AB.
- Scalar/matrix multiplication. <sup>A</sup> orB is a scalar, i.e.,a1 1 matrix. In this case A\*B means scalar multiplication of the matrix by the scalar.

Either A or B must be a constant expression.

- A/a denotes scalar multiplication of the matrix A by  $1/a$ , where a is a non-zero scalar constant expression.
- A.\*B denotes componentwise multiplication of A and B, i.e.,  $(A.*B)_{ii} = A_{ii}B_{ii}$ . A and B must have the same dimension and at least one of them is a constant expression.
- A./B denotes componentwise division of A by B, i.e.,  $(A \cdot B)_{ij} = A_{ij}/B_{ij}$ . A and B must have the same dimension and  $B$  must be a constant expression, with all entries non-zero.
- A+B means one of the following (similar rules apply to A-B):
	- $\circ$  A+B denotes  $A + B$ , if A and B are matrices of the same dimension.
	- $\circ$  a+B denotes  $aI + B$ , if a is scalar and B is square. Similarly, A+b denotes  $A + bI$ .
	- $\circ$  a+B means  $(a+B)$ <sub>i</sub> =  $a + B$ <sub>i</sub>, if a is scalar and B is a (column or row) vector. Similarly,  $A+b$  means  $(A+b)_i = A_i + b$ .

If one of the operands is scalar and the other is not a vector or a square matrix (including scalar), the operation is invalid. Note that this nonstandard extension of addition/subtraction, in which a scalar can be added or subtracted from vectors and square matrices, is consistent with common mathematical notation and greatly simplifies the description of some SDPs.

Operations are carried out in the order of precedence. For example in the expression A\*B+C',  $C'$  is formed first, then the product  $A*B$ , and finally the sum. Parentheses, *i.e.*, (and ), can always be used to force groupings. For example in  $A*(B+C)$ ',  $B+C$  is formed, then its transpose, and then the multiplication.

### Functions

sdpsol provides the following functions:

- $cols(A)$  returns the number of columns of A, a positive, integer scalar.
- rows(A) returns the number of rows of  $A$ , a positive, integer scalar.
- reshapet (A, c) denotes the r c matrix expression with its elements taken columnwise from A. The product of the number of rows and columns of A must be  $rc$ ; sdpsol gives an error if A does not have rc elements.
- diag(A) is used in two ways:
	- $\circ$  Forming diagonal matrices. If A is a column or row vector, diag(A) is a diagonal matrix with entries of A along its diagonal.
	- $\circ$  *Extracting the diagonal of a matrix.* If A is a matrix but not a row or column vector, diag(A) is a *column* vector made of the main diagonal entries of A.
- **•** sum(A) denotes the sum of the elements of a vector argument A. If A is a matrix, sum(A) is a row vector containing the sum over each column of  $A$ , that is,  $ones(1,rows(A))*A.$
- $\bullet$  Tr(A) denotes the trace of A, *i.e.*, the sum of the diagonal entries of A. A has to be square.
- ip(A,B) denotes the inner-product of A and B, i.e.,  $\text{Tr } A^T B$ . A and B must have the same dimension, and one must be a constant expression.

sdpsol provides the following functions used to specify log determinant ob jectives:

- logdet(A) denotes the log determinant of (the symmetric part of) the matrix  $A$ , *i.e.*, log det( $A + A^{\dagger}$ )/2. Using this expression automatically adds the constraint ( $A$  +  $A^+$  //  $\geq$  0 to the problem specification.
- sumlog(a) denotes  $\sum_i \log(a_i)$ , where a is a row or column vector. sdpsol automatically adds the constraint  $a > 0$ .

When the arguments to these two functions are constant expressions, the functions return constant scalar expressions, which can then be used anywhere constant scalar expressions can be used. When the arguments to these two functions are affine expressions, these functions return expressions that (obviously) do not depend affinely on the variables. There are therefore several limitations on how and where they can be used and combined:

- $\bullet$  They cannot be used in any constraint (since they are not affine).
- They cannot be multiplied with other expressions, even scalar constant expressions.
- They cannot be used to form matrices.
- They can be added and subtracted with each other and affine expressions. (But the final expression used in the objective must be convex if it is a minimization problem, or concave if it is a maximization problem; see page 10).

Let us consider some examples. Assume X is a square matrix variable and  $v$  is a vector variable, and  $B$  and  $C$  are constant matrices. The following expression is valid:

### 3-sumlog(v)-logdet(B\*X+X'\*B')+2\*Tr(X)/logdet(C)

whereas the following expressions are *not* valid:

```
-3*sumlog(v)
[1, 0; 0, sumlog(v)]Tr(X)/logdet(X)
```
### Internal variables and assignments

sdpsol allows the user to create internal variables, *i.e.*, give names to expressions using assignments. The syntax of assignment is

 $variable\_name = expression;$ 

The name must be a valid variable name (see page 5). Consider the example

Aplant =  $4*[1, 2, 3; 0, 0, 0; 4, 1, 1]$ ; Lyap =  $Aplant' *P + P * Aplant$ ;

In the first assignment,  $A plant$  is given the constant value

$$
\begin{bmatrix} 4 & 8 & 12 \\ 0 & 0 & 0 \\ 16 & 4 & 4 \end{bmatrix}
$$

(overwriting any previous definition of  $A$ *plant* as an internal variable). Once  $A$ *plant* has been assigned it can itself be used in expressions, as in the second assignment, in which  $Lyap$ becomes an expression (that could be used in subsequent expressions, etc.).

It is possible to refer to individual elements (submatrices) of an internal variable via subscripting. A subscript can be a scalar, a vector or a colon (:); colon denotes all of the corresponding row or column. For example,  $A$ plant $(1,2)$  refers to the  $(1,2)$  entry of  $A$ plant, which is the constant scalar 8; Aplant  $(3,:)$  is the row vector

$$
\begin{bmatrix} 12 & 0 & 4 \end{bmatrix}
$$

and  $\text{Aplan}$  ([1,3], [3,3,1]) denotes the matrix

$$
\begin{bmatrix} 12 & 12 & 4 \\ 4 & 4 & 16 \end{bmatrix}.
$$

No element in a subscript can exceed the dimension of the given internal variable,  $e.g.,$ Aplant  $(1,4)$  is *invalid*.

In this version of sdpsol, expressions *cannot* be assigned to an internal variable with subscripts. An assignment such as

Aplant $(2, 2) = 3$ ;

which is valid in Matlab, is *invalid* in sdpsol.

### Constraints

Expressions can be combined with relation operators to form constraints, as in

 $diag(Delta) == zeros(4,1);$ D+Delta  $> 0$ ;

which are taken from our example. The syntax of constraint specification is

```
expression rel op expression ;
```
The relation operator rel op can be equality  $(==)$ , matrix inequality  $(>, <)$  or componentwise inequality  $(0, \times, \infty)$ . At least one of the two expressions has to be affine; otherwise an error message results. No expression with special functions, such as logdet() and sumlog() (see page 8), can be used in constraints.

As with operators, we interpret constraints in a convenient way when one of the expressions is a scalar.

- A == B means  $A = B$ , if A and B are matrices of the same dimension. This is the most common usage, but for consistency sdpsol extends equality to include vectorscalar and matrix-scalar equality. If a is scalar and B is square,  $a == B$  (or  $B == a$ ) means  $aI = B$ . If a is scalar and B is either a column or row vector,  $a == B$  (or B == a) means  $a = B_i$ . If B is a column vector, for example,  $a == B$  is the same as  $a*ones(1,rows(B)) == B$ .
- A > 0 means  $(A+A^+)/2 > 0$  (( $A+A^+/2$  is positive definite) if A is square. Similarly,  $A \leq 0$  means  $(A + A^{-})/2 \leq 0$ . Note that supsol automatically symmetrizes positive (or negative) definite constraints.
- A > k means  $(A + A^{-})/2 kI > 0$ , if k is a *scalar* and A is *square*. A similar rule applies to  $A \leq k$ .
- A > B means  $A B > 0$ , i.e.,  $((A B) + (A B)^T)/2 > 0$ , if A and B are square matrices of the same dimension.
- A  $\rightarrow$  k means the componentwise inequality  $A_{ij} > k$ , where k is a scalar. Similarly, A  $\cdot$  k means  $A_{ij} < k$ .
- If <sup>A</sup> and <sup>B</sup> are matrices (or vectors) of the same size, A .> B (and B .< A) means  $A_{ij} > B_{ij}$ .

# **Objective**

The objective or cost function is given by an objective statement,  $e.g.,$ 

minimize obj\_value =  $Tr(C*(D+Delta)) - logdet(D+Delta)$ ;

which is taken from our example. This statement assigns Tr  $\sigma$  (D +  $\rightarrow$  )  $\rightarrow$   $\sigma$  det(D +  $\rightarrow$  ) to the internal variable  $obj\_value$  and tells sdpsol to minimize it. The syntax of objective statement is

minimize variable  $name = scalar\_expression$ ;  $maximize variable_name = scalar-expression;$  where  $scalar\_expression$  is composed of scalar affine expressions and/or log determinant expressions. The objective expression must be convex in the optimization variables to be minimized (or concave in the variables to be maximized).

For example, assume X is a square matrix variable, v is a vector variable, and B is a constant matrix. Then the following objective statements are valid:

```
minimize obj_value = 3+2*Tr(X);maximize obj_value = 3+2*Tr(X);minimize obj_value = 3-sumlog(v)-logdet(B*X+X'*B')+2*Tr(X);
```
whereas the following objective statements are *not* valid:

```
maximize obj_value = 3-sumlog(v)-logdet(B*X+X'*B')+2*Tr(X);
minimize obj_value = 3-sumlog(v)+logdet(B*X+X'*B')+2*Tr(X);
```
because the former is convex and the latter is neither convex nor concave in  $X$  and  $v$ .

The objective statement is optional. If no objective is given (or the objective given is constant), sdpsol forms and solves the **feasibility problem** only, *i.e.*, it either finds a solution which satisfies all the constraints or proves that the constraints are infeasible. If there is more than one objective statement, a warning message is issued, and only the last one is used.

### Commands

The command

 $inc1$ ude $("filename")$ ;

includes two types of files into the workspace of **sdpsol**: Matlab binary data files (.mat files) and sdpsol source files. If *filename* ends in .mat, sdpsol treats the file as a Matlab binary file and loads all real variables in the file as internal variables. In this version of sdpsol, all complex and string variables in the mat file are (for now, silently) ignored. If *filename* does not end with the extension  $\mathbf{m}$  at, the file is included as sdpsol source, *i.e.*, as part of the problem specification. Includes can nest up to a maximum of 10 levels.

what(*expression*); prints to the standard output the dimension, attribute, and type of the given expression, along with a list of the variables on which the expression depends. If the expression is constant, its value will be printed. Using our example, the command  $what(C); prints$ 

```
4x4 internal variable, constant with value:
L.
    3.4600, -1.0100, 0.3800, -1.4700;-1.0100, 4.4400, -1.4800, 2.8800;0.3800, -1.4800, 2.4300, 0.9400;-1.4700, 2.8800, 0.9400, 3.9700 ]
and what(Tr(C*(D+Delta))-logdet(D+Delta)); prints
1x1 expression, depends on variable(s):
```

```
Delta
```
# Loops

Loops can be used to repeat statements, as in

```
for i=1:K;(E*X(:,i)+d), 1 ] > 0;end;
```
which declares the  $K$  LMI constraints

$$
\begin{bmatrix} I & Ex_i + d \\ (Ex_i + d)^T & 1 \end{bmatrix} > 0,
$$

where  $X = [x_1, ..., x_K]$  and  $i = 1, ..., K$ .

The syntax of a loop is

```
for variable_name = scalar_constant_1 | : scalar_constant_2 | : scalar_constant_3 ;
        \lceil statement ; \ldots statement ;
end :
end in the control of the control of the control of the control of the control of the control of the control of
```
Note that the semicolons used to delimit the for-statement and the end-statement above cannot be omitted. This is different from the syntax of loops in Matlab.

Within a loop, the **loop variable** variable name is assigned an integer value from scalar\_constant\_1 with increment scalar\_constant\_2 (or decrement if scalar\_constant\_2 is negative), one at a time, until it exceeds *scalar\_constant\_3*. These scalar constants are rounded toward zero to ensure that they have integer values.  $scalar_{constant}\mathcal{L}$  is optional and it has a default value 1. For example, for  $i=1:10$ ; loops 10 times with the loop variable  $i = 1, 2, \ldots, 10$ ; for n=10:-2:1; loops 5 times with  $n = 10, 8, \ldots, 2$ .

In this version of sdpsol, every loop is executed at least once, even when the loop variable has a starting value exceeds its ending value. As an example,

```
for i=1:0;
  what(i);end:
end;
is executed once (with i=1) and sdpsol prints out
1x1 internal variable, constant with value:
  \mathbf{1}
```
Loops can nest up to a maximum of 10 levels.

# Algorithm parameters

Several internal variables are reserved by sdpsol to serve as algorithm parameters. See [VB96, VB94, VBW96, WVB96] for the precise meanings of these parameters, including their allowable and recommended values. The value of these reserved internal variables can be reassigned by the user via assignments.

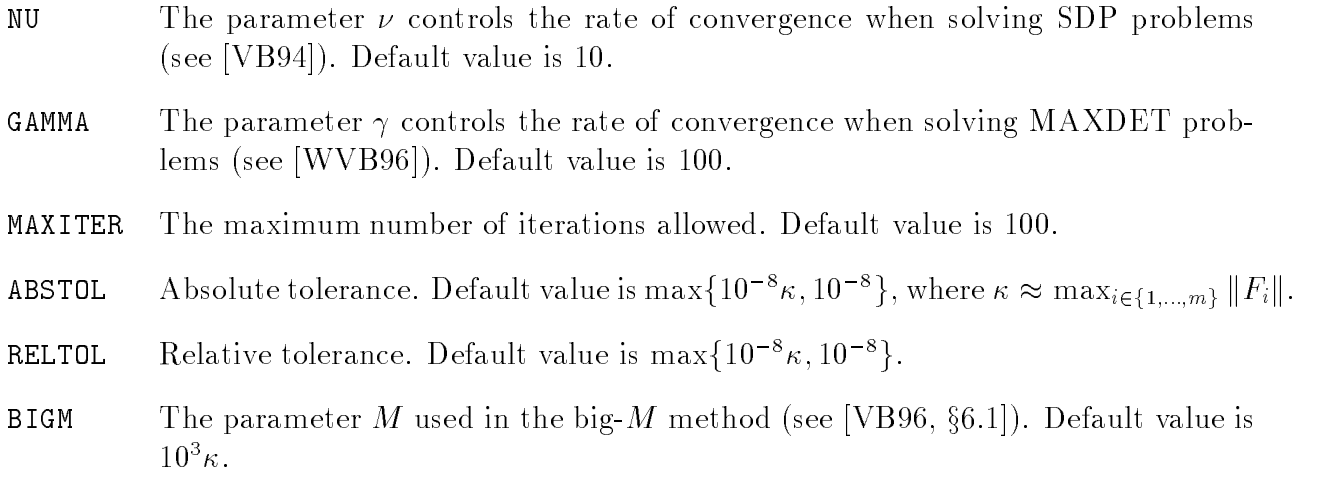

#### 3Using sdpsol

There are two ways to use sdpsol: as a stand-alone command under UNIX, or, from within Matlab, via the Matlab script sdpsol.m.

# Using sdpsol from UNIX

Under UNIX, sdpsol is invoked as

### your\_unix\_system% sdpsol  $[optims]$   $src$ -filename

Options are:

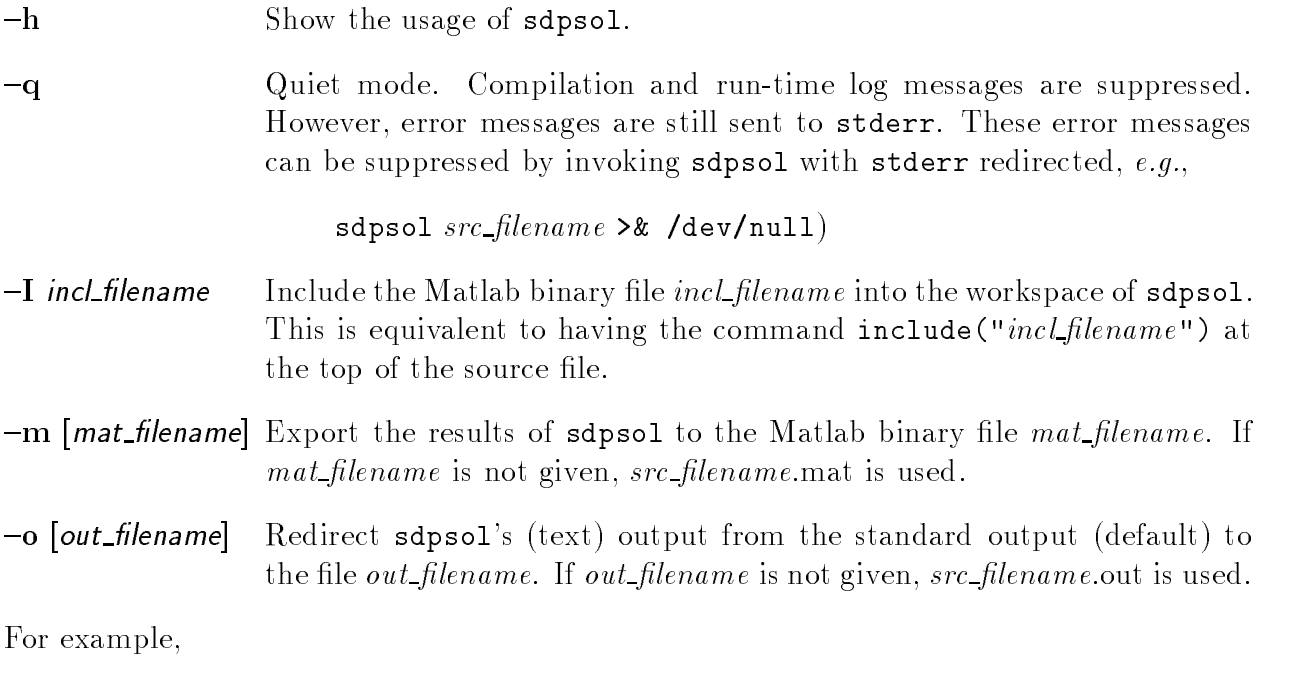

your\_unix\_system% sdpsol -q -m my\_result.mat my\_source

invokes sdpsol in quiet mode, solves the problem specified in  $my\_source$ , and exports the results to the Matlab binary file myresult.mat.

When the -m option is used, an additional Matlab string variable INFO is written to the  $m$  at file along with the values of all variables and the objective. INFO has one of the following values: 'infeasible', 'feasible', 'optimal' or 'error'. Their meanings are summarized in Table 1.

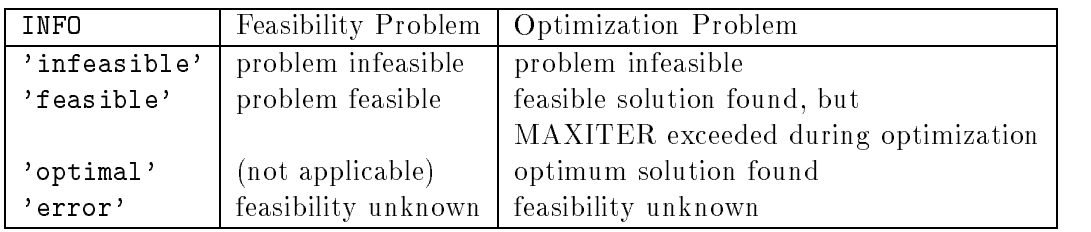

Table 1: Possible values of INFO and their meanings.

### Using sdpsol from within Matlab

We have provided a simple Matlab script sdpsol.m that can be used to invoke sdpsol from within Matlab. The sdpsol source filename is stored in the Matlab string variable SDPSOL FILENAME. For example,

```
>> SDPSOL_FILENAME='my_source';
```
### >> sdpsol

invokes sdpsol to solve the problem specified in my\_source.

When sdpsol is invoked, all the variables (excluding strings and complex variables) in the Matlab workspace are included by sdpsol as internal variables. Therefore, no include statement is necessary in the sdpsol source. When sdpsol processes the problem specification, the results (including INFO) are automatically exported back to Matlab's workspace. To give a simple example, consider the following sdpsol source my\_source:

```
% sdpsol source file -- my_source
% WARNING: cannot be run from UNIX, since A and n are not defined.
variable P(n,n) symmetric;
A' * P + P * A < -0.1;
P > 0;
Tr(P) == 1;
```
This sdpsol source does not work with the stand-alone sdpsol invoked from UNIX, because A and n are not defined. However, within Matlab, we might use sdpsol in the following way:

```
>> n=2;
>> A=[-1.3628 -0.7566; -0.7566 -0.5166];
                         -0.7566>> SDPSOL_FILENAME='my_source';
>> sdpsol
```
some messages from sdpsol will appear  $\dots$  $\ldots$ 

```
>> P
   0.2744-0.4034-0.4034 0.7256
>> INFO
INFO =feasible
```
#### 4Examples

### Minimum volume ellipsoid containing given points

Consider the MAXDET problem arises in determining the minimum volume ellipsoid that contains given points  $x^-, \ldots, x^{**}$  in  ${\bf R}^n$ . We describe the ellipsoid as  ${\cal E}$ where  $A = A^T > 0$ , so the volume of E is proportional to det  $A^{-1}$ . Hence the minimum volume ellipsoid that contains the points  $x^{i}$  can be computed by solving the convex problem

minimize 
$$
\log \det A^{-1}
$$
  
subject to  $||Ax^i + b|| \le 1, i = 1,..., K$   
 $A = A^T > 0,$  (3)

where the variables are  $A = A^T \in \mathbb{R}^{n \times n}$  and  $b \in \mathbb{R}^n$ . The norm constraints  $||Ax^T + b|| \leq 1$ , which are just convex quadratic inequalities in the variables  $A$  and  $b$ , can be expressed as LMIs " #

$$
\begin{bmatrix} I & Ax^i + b \\ (Ax^i + b)^T & 1 \end{bmatrix} \ge 0.
$$

Thus  $(3)$  is a MAXDET problem in the variables A and b, and it can be specified using the sdpsol language as shown in Source 2.

### Log Chebychev approximation

Suppose we wish to solve  $Ax \approx b$  approximately, where  $A = [a_1 \dots a_p]^+ \in \mathbf{R}^{p \times m}$  and  $b \in \mathbf{R}^p$ . In some applications  $b_i$  has the dimension of a power or intensity (e.g., filter design), and is typically expressed on a log scale. In such cases we would like to solve a log Chebychev approximation to minimize the  $\mathbf{L}_{\infty}$ -norm of the log residual, *i.e.*, we solve

$$
\text{minimize} \quad \max_{i} \left| \log(a_i^T x) - \log(b_i) \right| \tag{4}
$$

(assuming  $o_i > 0$ , and interpreting  $log(a_i^r x)$  as  $-\infty$  when  $a_i^r x \leq 0$ ).

This log Chebychev approximation problem can be cast as a semidefinite program. To see this, note that

$$
|\log(a_i^T x) - \log(b_i)| = \log \max(a_i^T x/b_i, b_i/a_i^T x)
$$

sdpsol Source 2 minimum volume ellipsoid containing given points

```
% sdpsol source minVe_pts -- find minimum volume ellipsoid
\% { x | || A*x+b ||<=1 }
% containing K points in R^n, x_i, i=1,...,K (stored in X, an n-by-K matrix)
\blacksquare\mathbf{r} may be provided by the program of \mathbf{r}\mathcal{U}w minimizes - log det a
      subject to || A*x_i+b || \leq 1, i=1,...,n7.
                       A > 0-9.
\mathbf{w}\blacksquare% WARNING: cannot be run from UNIX, since X, n, K are not defined.
variable A(n,n) symmetric;
variable b(n,1);
for i=1:K;
   \texttt{[eye(n),}\qquad \qquad \texttt{A*X}(:,i)\texttt{+b};(A*X(:,i)+b)', 1 ] > 0;
end:
endo en la construcción de la construcción de la construcción de la construcción de la construcción de la construcción de la construcción de la construcción de la construcción de la construcción de la construcción de la co
A > 0;
minimize obj = -logdet(A);
```
(assuming  $a_i^2 x > 0$ ). Problem (4) is therefore equivalent to

minimize 
$$
t
$$
  
subject to  $Ax \leq tb$   

$$
\begin{bmatrix} a_i^T x & 1 \\ 1 & t/b_i \end{bmatrix} \geq 0, \quad i = 1, \dots, p
$$

which is a semidefinite program. This problem can be described using the sdpsol language as shown in Source 3.

sdpsol Source 3 log Chebychev approximation

```
% sdpsol source log_{\text{c}} hebychev -- find x such that Ax > 0% and \log(Ax) - log(b)| \infty is minimized.
%
% WARNING: cannot be run from UNIX, since A, b, p, k are not defined.
variable x(k,1),t;
A*x .< t*b;
for i=1:p;
 [A(i,:)*x, 1;1, t/b(i,1)] > 0;end;
minimize err_bnd = t;
```
#### 5Caveats

The most important caveats for this version are:

- it is limited to small problems, and
- it handles only strict LMIs.

We hope that both of these short-comings will be removed in future versions.

The matrix structure of x can be exploited to great benefit in the optimization algorithm; see [VB95, BVG94]. This version of sdpsol, however, does not exploit such structure, and hence is only appropriate for small and medium-sized problems (say, with total number of optimization variables on the order of a hundred.)

sdpsol solves the problem (1) and (2), with strict LMIs. If the problem you want to solve does not have a strictly feasible point, **sdpsol** will, of course, fail to find a strictly feasible point. At the same time it will fail to conclude that the problem is infeasible (sdpsol terminates with the message "feasibility cannot be determined" and INFO equal to 'error'). Indeed, this gives a hint that your problem does not have a strictly feasible point.

# References

- [BEFB94] S. Boyd, L. El Ghaoui, E. Feron, and V. Balakrishnan. Linear Matrix Inequalities in System and Control Theory, volume 15 of Studies in Applied Mathematics. SIAM, Philadelphia, PA, June 1994.
- [BVG94] S. Boyd, L. Vandenberghe, and M. Grant. Efficient convex optimization for engineering design. In *Proceedings IFAC Symposium on Robust Control Design*, pages 14-23, September 1994.
- [VB94] L. Vandenberghe and S. Boyd.  $SP: Software for Semidefinite Programming. User's$ Guide, Beta Version. K.U. Leuven and Stanford University, October 1994.
- [VB95] L. Vandenberghe and S. Boyd. A primal-dual potential reduction method for problems involving matrix inequalities. *Mathematical Programming*,  $69(1):205-$ 236, July 1995.
- [VB96] L. Vandenberghe and S. Boyd. Semidefinite programming. *SIAM Review*, 38(1):49-95, March 1996.
- [VBW96] L. Vandenberghe, S. Boyd, and S.-P. Wu. Determinant maximization with linear matrix inequality constraints. *submitted to SIMAX*, February 1996.
- [WVB96] S.-P. Wu, L. Vandenberghe, and S. Boyd. MAXDET: Software for Determinant Maximization Problems. User's Guide, Alpha Version. Stanford University, April 1996.